1

 $\overline{\phantom{a}}$ 

# **СВЧ усилитель мощности 10 Вт диапазона частот 1,0 – 8,0 ГГц**

## **Функциональная схема**

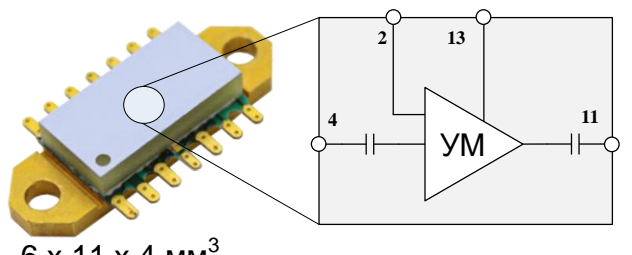

 $6 \times 11 \times 4 \text{ mm}^3$ 

# **Применение**

- Радары
- Системы связи
- Контрольно-измерительная аппаратура
- Спутниковая связь
- Радиоразведка

• QPA1003P

# **Ближайший аналог**

# **Ключевые особенности**

- Диапазон рабочих частот: 1,0 8,0 ГГц
- $P_{B\nu}$  ( $P_{BX}$  = 15 дБм): 40 дБм (10 Вт)
- К.П.Д.: 30 %
- Коэффициент усиления в режиме большого сигнала: 26 дБ
- Коэффициент усиления в режиме малого сигнала: 35 дБ
- Напряжение питания Un = 28 В

# **Краткое описание**

iPA-64-F представляет собой усилитель мощности, работающий в диапазоне от 1,0 до 8,0 ГГц. Усилитель обеспечивает номинальную выходную мощность 12 Вт при К.П.Д. 35 % и Р<sub>вх</sub>=15 дБм. Усилитель собран в негерметичном металлическом корпусе на фланце, размером 6х11х4 мм<sup>3</sup> .

# **Этап жизненного цикла**

**Экспериментальный образец**

# **Основные параметры при T<sup>A</sup> = +25°, Uп = 28 В, IC\_ПОК = 0,65 А, t<sup>И</sup> = 100 мкс, Q = 10**

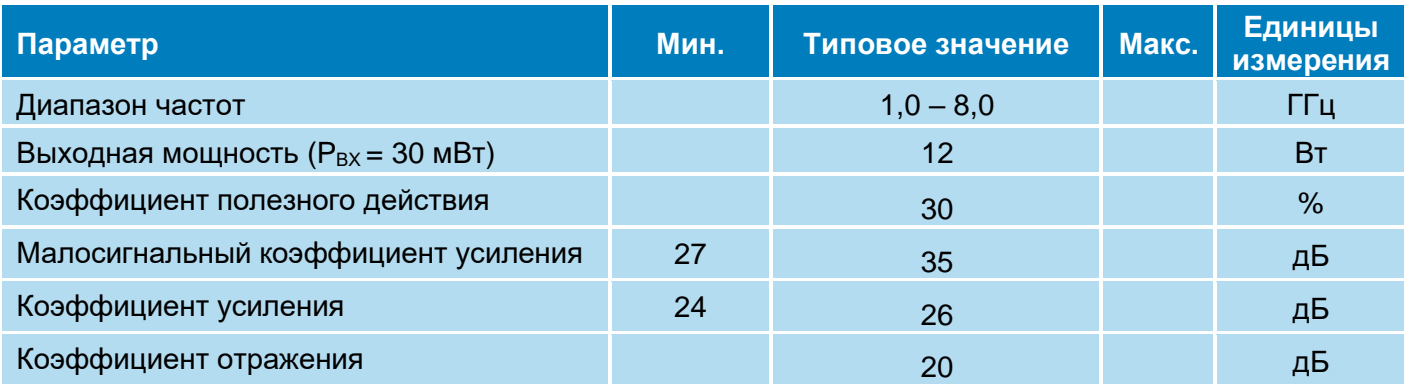

 $\overline{\phantom{a}}$ 

2 **СВЧ усилитель мощности 10 Вт диапазона частот 1,0 – 8,0 ГГц**

**Режим измерения:** Un = 28 В, I<sub>c\_пок</sub> = 0,65 А, Q = 10, P<sub>вх</sub> = -20 дБм, t<sub>имп</sub>= 100 мкс Измерение малосигнальных параметров:

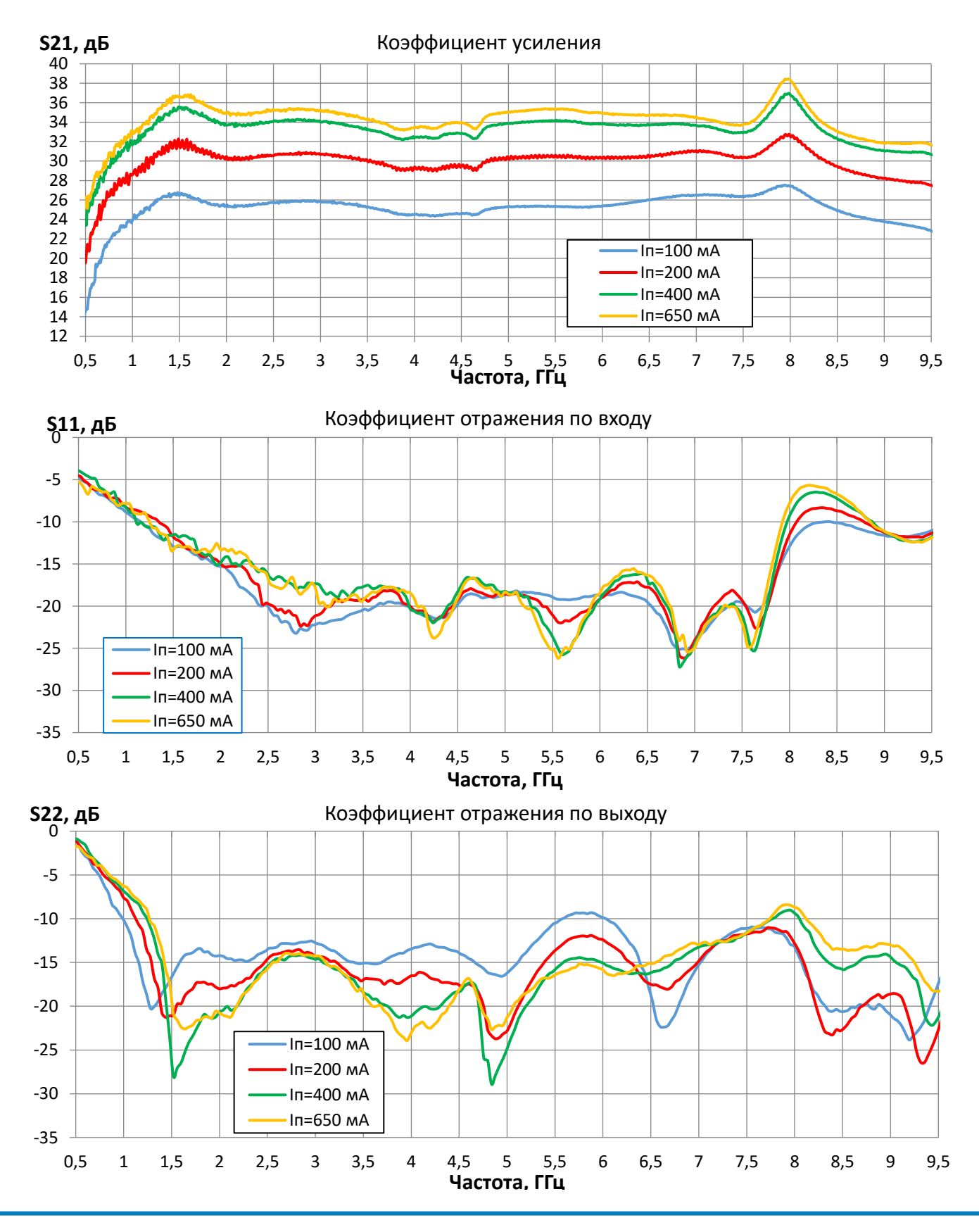

**ООО «ИПК «Электрон-Маш»,** 124365, г. Москва, Зеленоград корпус 1619, пом. 2 **Телефон:** +7 (495) 761-75-23, **Email:** [info@electron-engine.ru](mailto:info@electron-engine.ru)

 $\overline{\phantom{a}}$ 

### 3 **СВЧ усилитель мощности 10 Вт диапазона частот 1,0 – 8,0 ГГц**

**Режим измерения:** Uп = 28 В, I<sub>c\_пок</sub> = 0,65 А, Q = 10, P<sub>вх</sub> = -20 дБм, t<sub>имп</sub>= 100 мкс Измерение малосигнальных параметров:

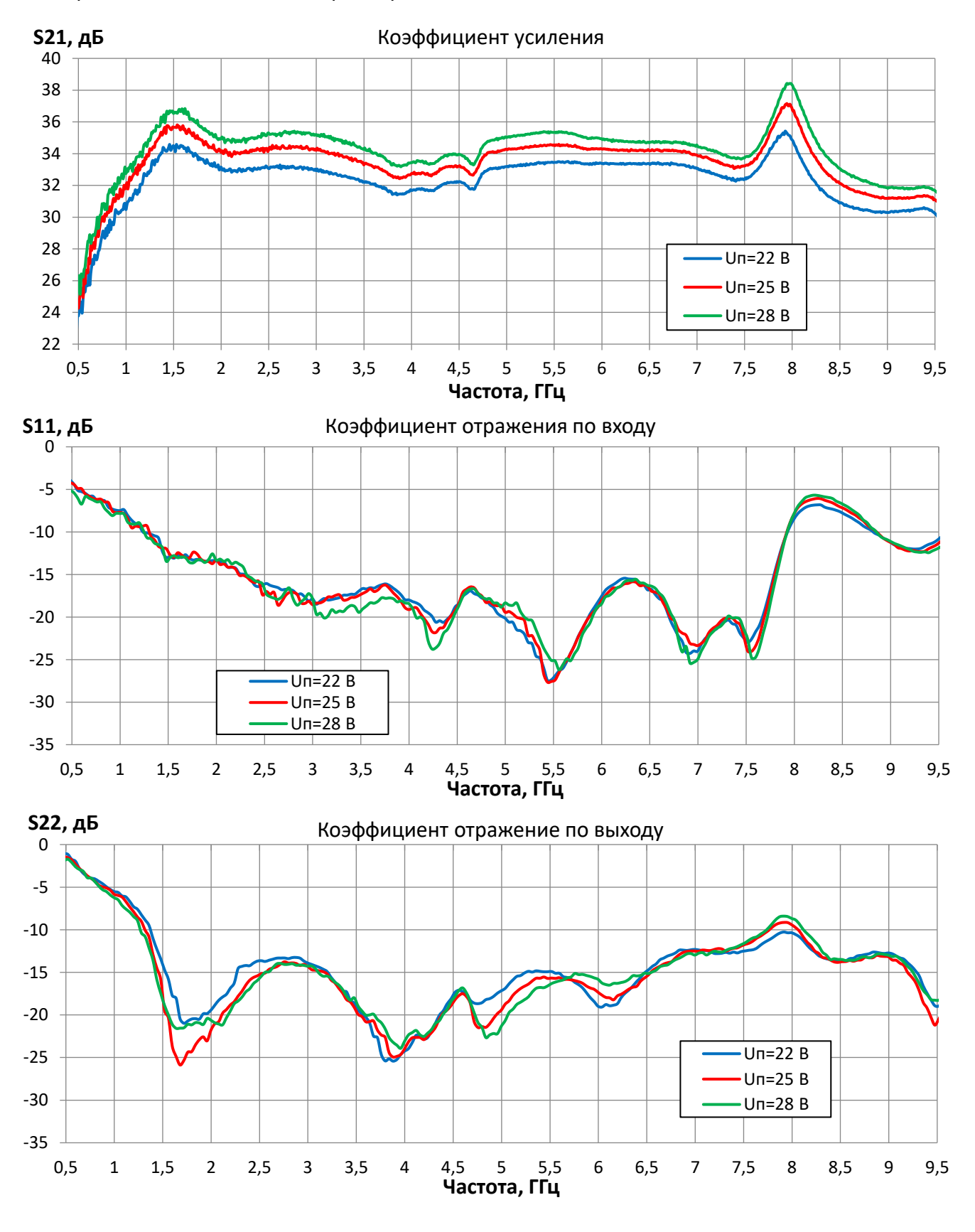

**ООО «ИПК «Электрон-Маш»,** 124365, г. Москва, Зеленоград корпус 1619, пом. 2 **Телефон:** +7 (495) 761-75-23, **Email:** [info@electron-engine.ru](mailto:info@electron-engine.ru)

### 4 **СВЧ усилитель мощности 10 Вт диапазона частот 1,0 – 8,0 ГГц**

 $\overline{\phantom{a}}$ 

**Режим измерения:**  $T_A = +25^\circ$ , Uп = 28 В, I<sub>cnok</sub> = 0,65 А, t<sub>И</sub> = 100 мкс, Q = 10 Измерение параметров при Рвх = 21 дБм, если не указано иного

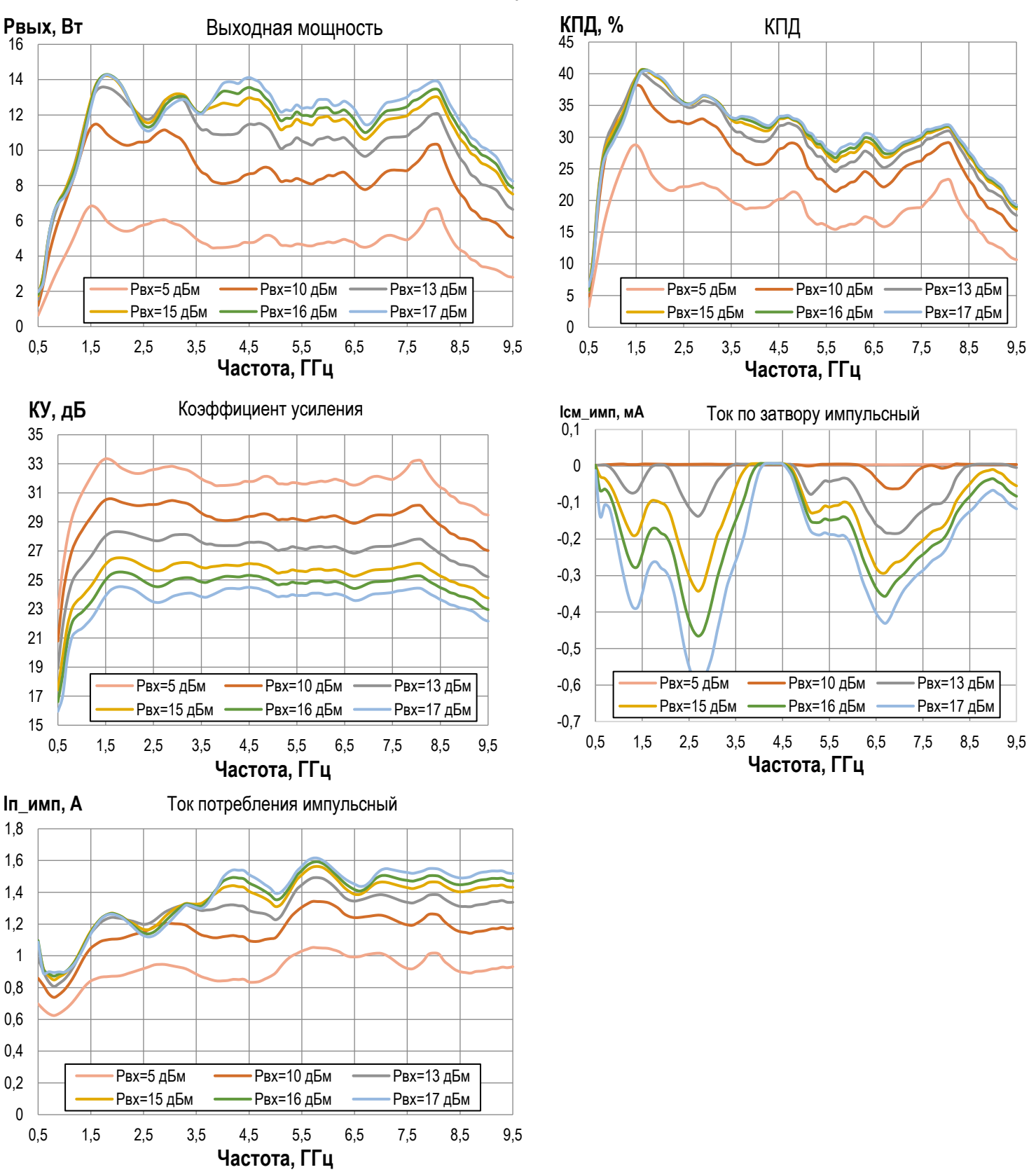

## 5  $\overline{\phantom{a}}$ **СВЧ усилитель мощности 10 Вт диапазона частот 1,0 – 8,0 ГГц**

**Режим измерения:**  $T_A = +25^\circ$ ,  $U\pi = 28$  В,  $I_{c\text{ root}} = 0.65$  А,  $t_M = 100$  мкс, Q = 10 Измерение параметров при Рвх = 23 дБм, если не указано иного

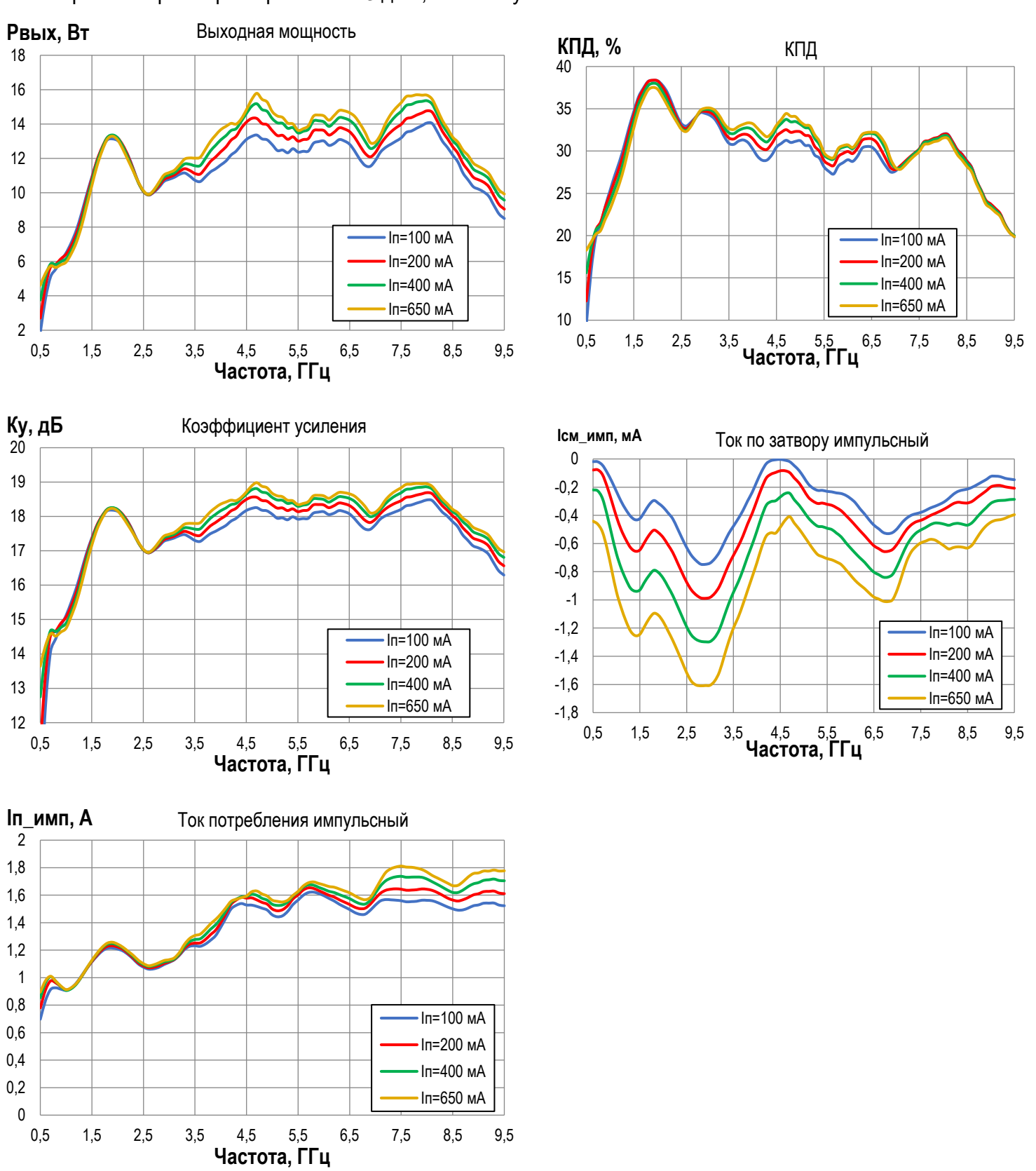

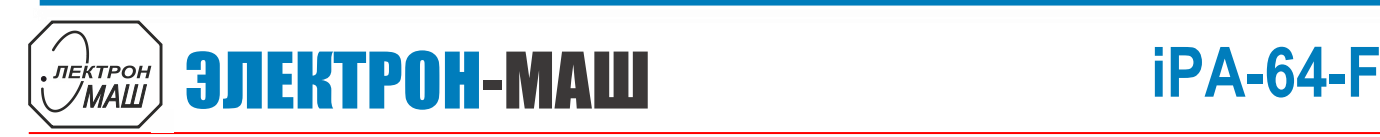

 $\overline{\phantom{a}}$ 

6 **СВЧ усилитель мощности 10 Вт диапазона частот 1,0 – 8,0 ГГц**

**Режим измерения:**  $T_A = +25^\circ$ ,  $U\pi = 28$  В,  $I_{c\text{ root}} = 0.65$  А,  $t_M = 100$  мкс, Q = 10 Измерение параметров при Рвх = 23 дБм, если не указано иного

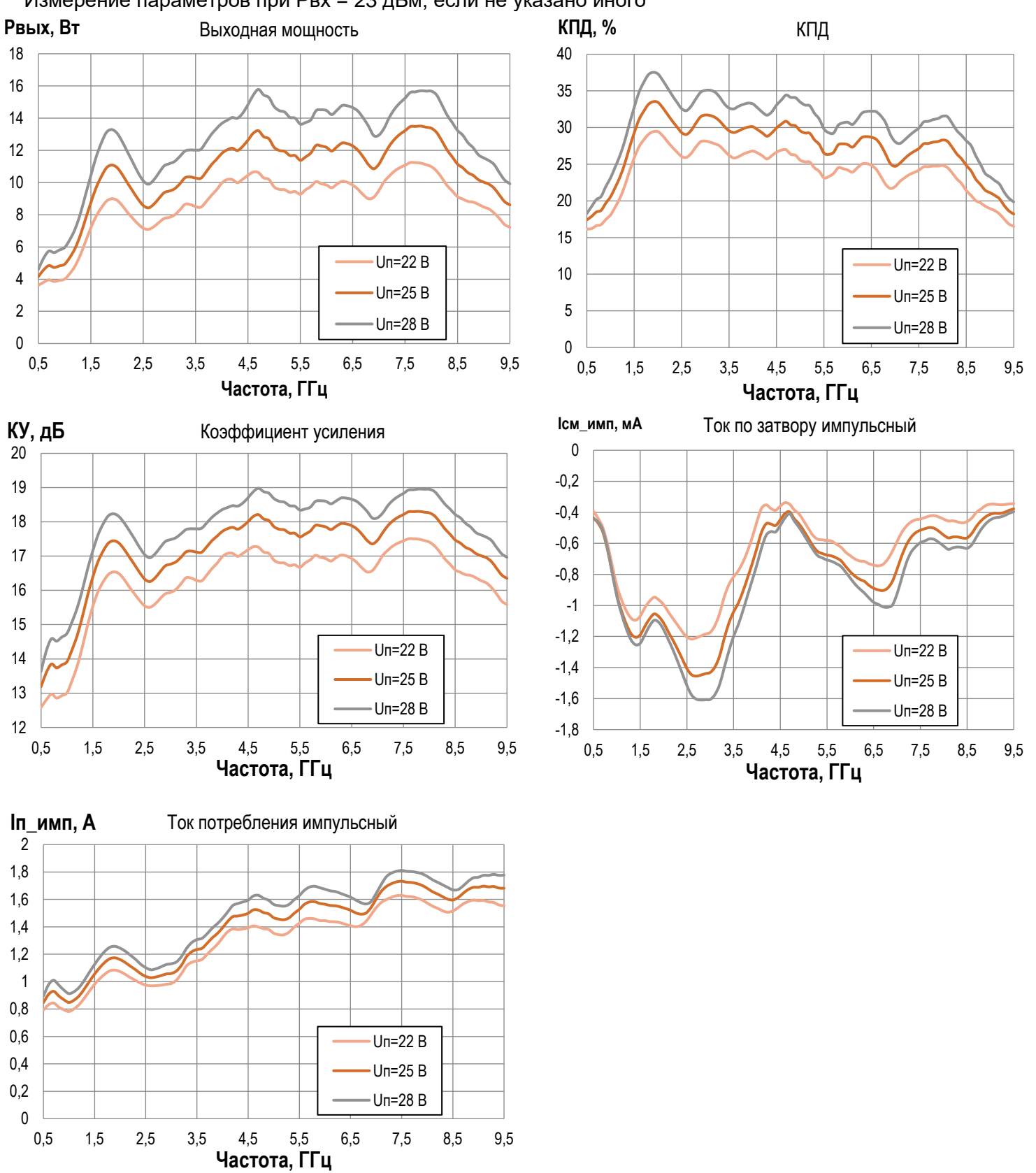

 $\overline{\phantom{a}}$ 

### 7 **СВЧ усилитель мощности 10 Вт диапазона частот 1,0 – 8,0 ГГц**

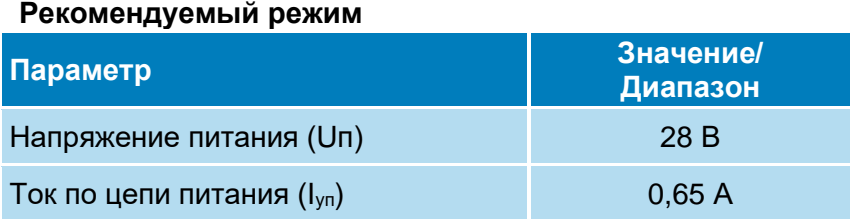

# **Предельный режим работы**

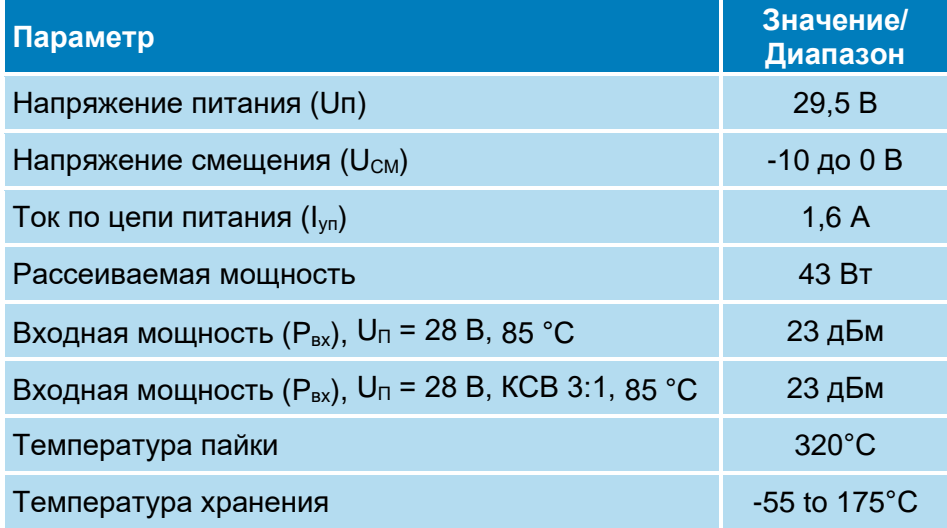

# **Информация по использованию**

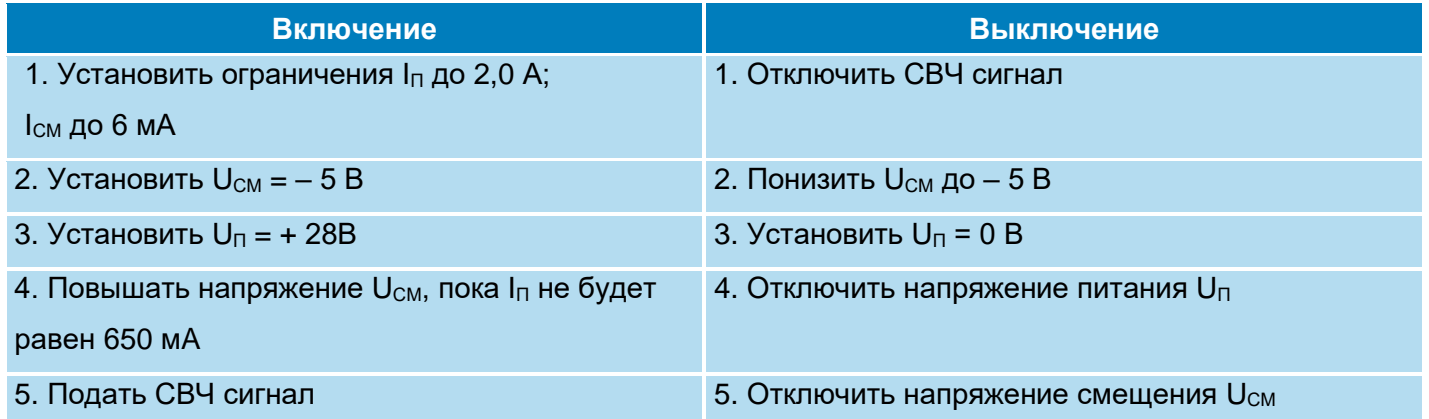

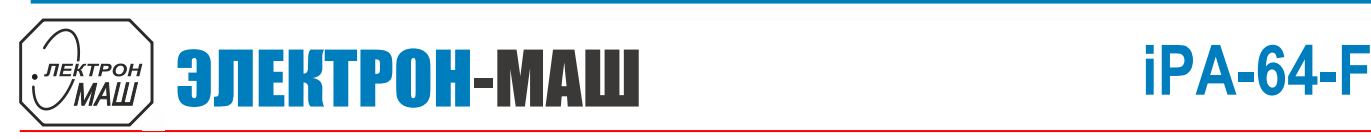

8 **СВЧ усилитель мощности 10 Вт диапазона частот 1,0 – 8,0 ГГц**

# **Габаритная схема микросхемы iPA-64-F**

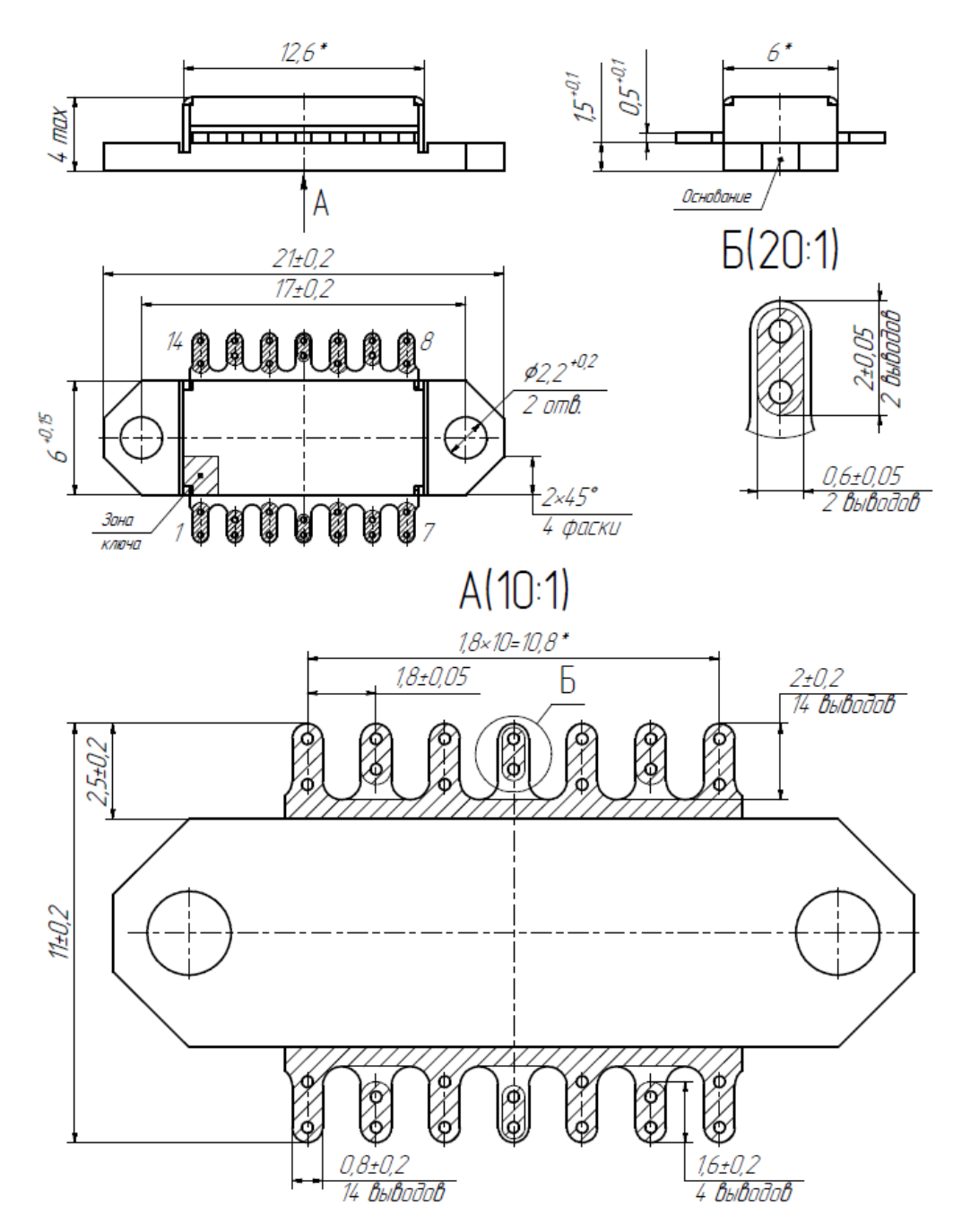

## **Назначение выводов**

Rev 0, 04.2023

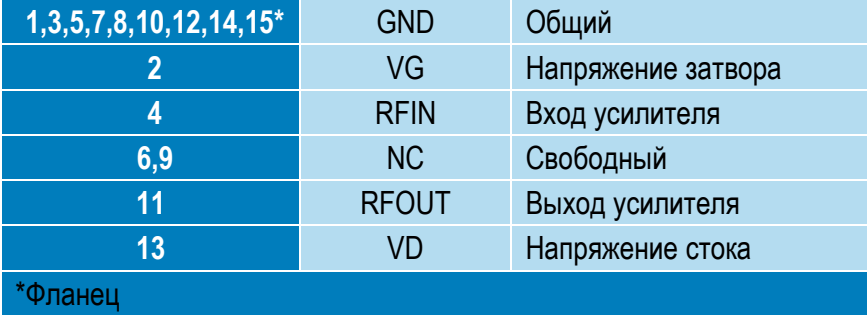

 $\overline{\phantom{a}}$ 

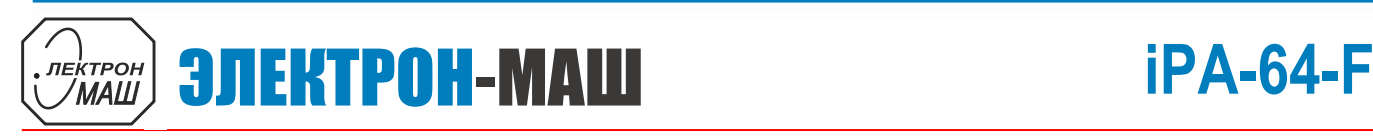

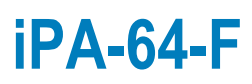

 $\overline{\phantom{a}}$ 

9 **СВЧ усилитель мощности 10 Вт диапазона частот 1,0 – 8,0 ГГц**

## **Типовая схема включения**

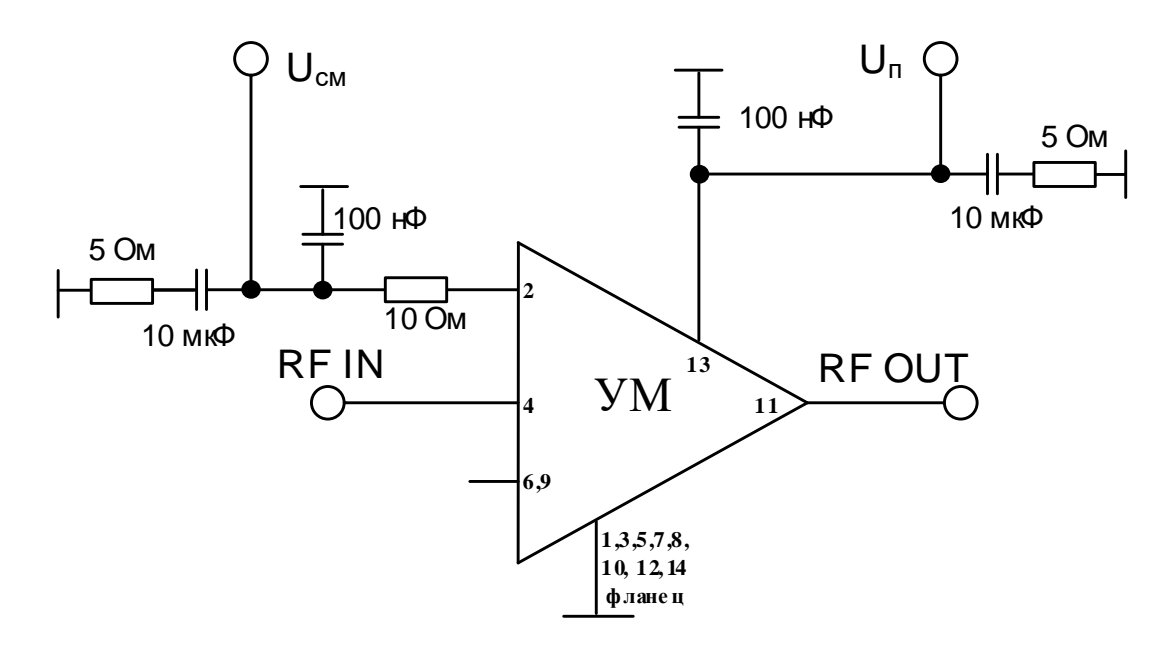

## **Рекомендации по монтажу**

Не допускать нагрев корпуса свыше 150 °С. В качестве термоинтерфейса, рекомендовано использовать тонкую подкладку из индия (ТУ 48-21-467-75) по форме основания образца, толщиной 50 мкм для лучшего теплоотвода. Заземление рекомендуется осуществлять через дно корпуса и места фиксации корпуса винтами. Неиспользуемые выводы модуля рекомендуется припаивать на свободные (не присоединённые) контактные площадки на плате.